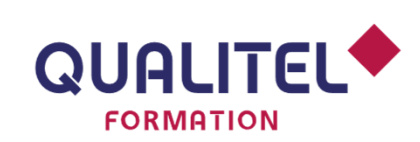

Référence : ENV29CV

# ÉNERGIE ET E N V I R O N N E M E N T

# **INTÉGRER LA GESTION DES DÉCHETS DANS LES CCTP**

#### **PRÉREQUIS**

> Avoir suivi le module « Gestion des déchets du BTP : la nouvelle règlementation » (LOI AGEC)

#### **OBJECTIFS**

- > Intégrer la règlementation déchets dans tous les projets : construction, rénovation, réhabilitation, démolition
- > Disposer de notions sur la démarche en amont : audit projetdiagnostic ressources
- > Être en mesure d'inscrire au CCTP les évolutions règlementaires en la matière et d'appliquer les mesures sur un chantier (SOGED)
- > Mettre en œuvre une démarche pérenne et construire une image valorisante de l'entreprise

#### **PROGRAMME**

**Les obligations de la maitrise d'ouvrage et le partage des responsabilités**

**Les solutions pour intégrer la gestion des déchets dans les différents chantiers (construction, rénovation, réhabilitation, déconstruction) et pour réduire les couts** 

- > Expérience DEMOCLES
- > Gestion financière en amont des projets
- > Schéma d'Organisation de la Gestion et de l'Elimination des Déchets (SOGED)
	- Organisation et logistique des chantiers
	- > Tri et collecte
- > La prise en compte dans le CCTP

#### **L'image de l'entreprise et la responsabilité sociétale**

> La sensibilisation des acteurs, des partenaires et des riverains

# **ÉVALUATION ET VALIDATION**

> QCU de validation des objectifs en fin de formation inclus dans la durée totale de la formation

# **Classe virtuelle**

### **PUBLIC CONCERNÉ**

> Maîtres d'ouvrage publics et privés

### **DURÉE**

> 7 heures réparties sur 2 demi journées de 3h30

# **COÛT**

- > En inter entreprises : 840 € HT par personne soit 1 008 € TTC
- > En intra entreprise : nous contacter

#### **EFFECTIF**

- > Minimum : 3 personnes
- > Maximum : 10 personnes

# **MODALITÉS PÉDAGOGIQUES**

> Classe virtuelle : pédagogie expositive et active : exercices et études de cas

# **ÉQUIPEMENT REQUIS**

> PC portable avec connexion à internet

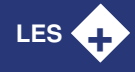

> **Format flash pour intégrer les nouveaux enjeux règlementaires et responsabilités des acteurs en matière de gestion de déchets du BTP**